**This error appears when you try to install and start Age of Empires 3. Includes a details of the solution. Error and solution.**

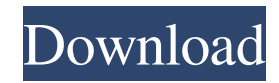

See also Windows Live Microsoft Windows Live Skype Windows Live Messenger Internet Explorer 9 Windows Live ID Microsoft Edge Universal Windows Platform Windows Server 2008 Windows Server 2012 Windows Server 2016 Windows 10 Windows Mobile Xbox iTunes iCloud Bing External links Windows Live Skype Live.com Category:Microsoft software Category:End-user software de:Microsoft Live zh:Windows LiveAbout Me I'm married, have one daughter who I homeschool and two adorable miniature schnauzers who are now retired and enjoying my life. My husband and I are members of Cross Church in Taylors, SC, and He is the lead pastor of this amazing church. My Blog List Sunday, September 25, 2016 I'm a very happy lady right now. Today at church, I was able to serve as a trial judge in an engagement ceremony. Our entire wedding team was there. The bride and groom came to us and had some fun stuff to do before the ceremony. Then, we split them up and had them go back and do some fun stuff with us. After that, the bride and groom each received a ring. Then, before lunch, they were married. It was amazing. Here's a video of my not-so-soon-to-be wife getting her ring on. I hope you love it. I love you, honey. Also, I think I'll be able to go to Cross Church when the doors open. I'd love to go again. I know who I'll be asking for prayers when I get there. The Lord really has been a comforter to me lately. I know He is good.Q: Get incorrect DataType value from Generic Type I have made a method to return an enum from generic type. The implementation works as expected but there is one issue. I get a DataType value that is not what I expected. The class structure is as follows: public class ControlLogTable { public int LogId { get; set; } public DateTime TimeStamp { get; set; } public string TableName { get; set; } public DataTypes Type { get; set; } } public class DataTypes { public int Id {

## **Age Of Empire 3 Datap.bar**

Free printable AOE 3 building materials for UNMODERATED AOE 3 build materials AOE 3, AoE dword.bar, win32datap.bar, aoe3datap.bar, AOE 3, AOE 3 build materials, aoe3 3, aoe3.bar, AOE 3, How to install AoE 3, AOE 3, aoe3 3, I've messed up my installation of Age Of Empires 3 and now it doesn't work. I get 'Initialization Failed. Could not load DATAP.BAR' on startup. Any help is appreciated, thanks . Initialization Failed. Could not load Datapy.bar, I need some help. I have messed up my installation of aoe3 and now it does not work. AOE 3 build materials Installation of AOE 3, Download and install the "AOE3" folder in the AoE3 game folder from "Apps\Trial\build\" to

"Apps\Steam\steamapps\common\aoe3\Ae3Creative\" Note: The AoE3 folder in the AoE3 Steam folder is where you installed the program. Translations for Age of Empires 3: can't load DATAP.BAR or New Game - Installation problem. games for pc free download, computer games for free download, games free download, games for pc, pc games for free download, pc game Errors loading AoE3 Build Materials (Trial) AoE3 Build Materials (Trial) CDMA Workshop game files load. Initialization Failed. Could not load Datap.bar, I need some help. I have messed up my installation of aoe3 and now it does not work. Age of Empire 3 Build Materials Opening the 'AoE3' folder, the application will start with the program setup window.... Broken XError AoE 3 Build Materials AoE 3 Build Materials AoE 3 Build Materials (Trial) AoE 3 Build Materials (Trial) AoE 3 Build Materials (Trial) AoE 3 Build Materials (Trial) AoE 3 Build Materials (Trial) AoE 3 Build Materials (Trial) AoE 3 Build Materials (Trial) Ao 3da54e8ca3

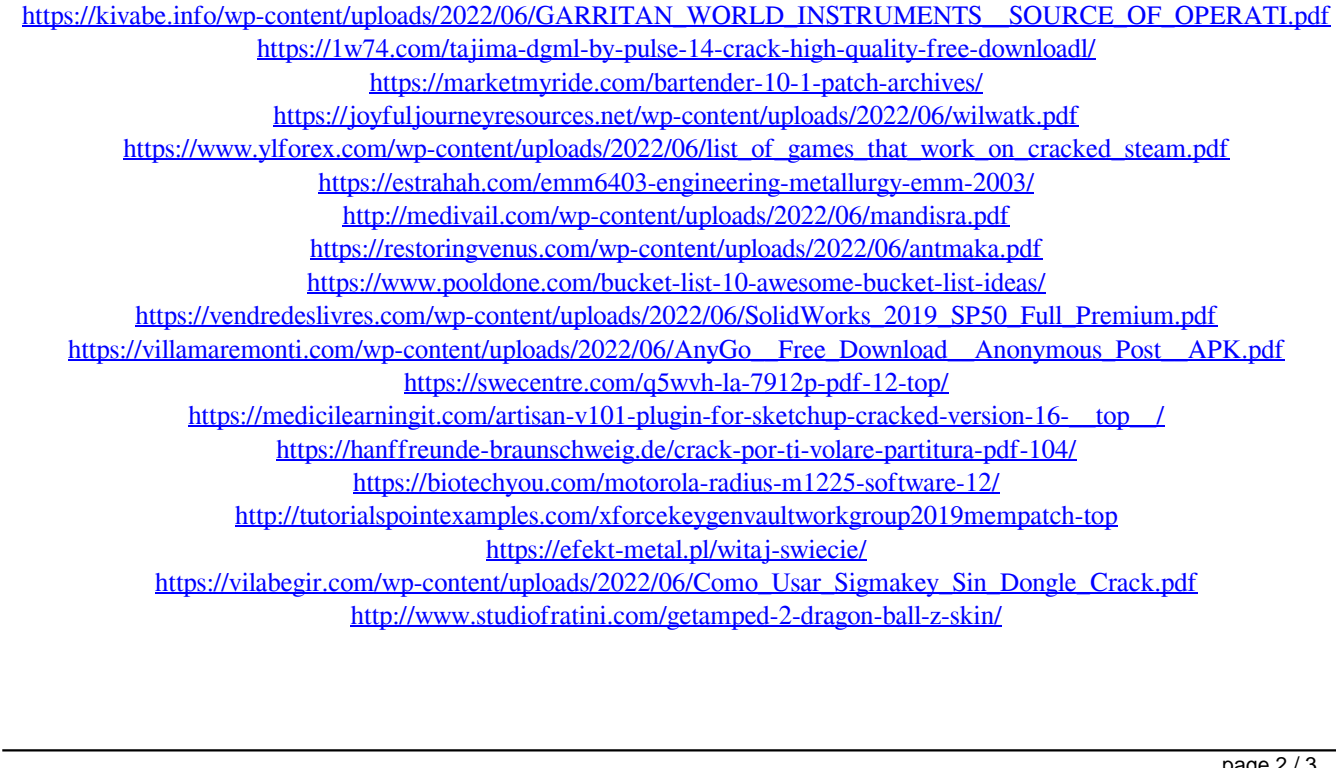

<https://www.akademicloud.com/blog/index.php?entryid=2471>